## Erika Dixon

## Completed Completed Completed Completed Completed Completed Completed Completed Completed Completed Completed Complete Complete Complete Complete Complete Complete Complete Complete Complete Complete Complete Complete Comp

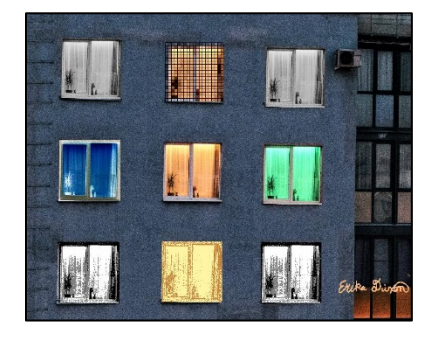

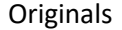

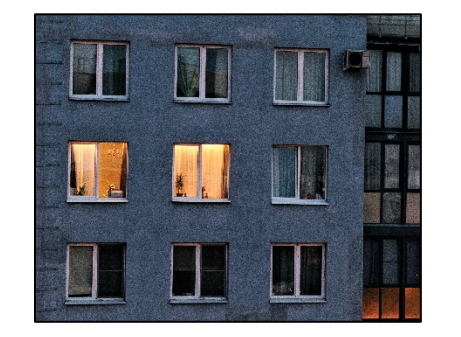

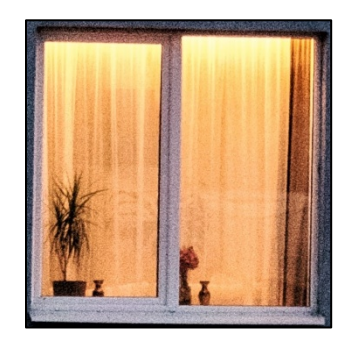

#Erika Dixon 3-15-2021

```
#main function to create collage 
def collage():
   #set up background 
   canvas = makeEmptyPicture(560, 640)
   originalBackground = makePicture(getMediaPath("building.jpg"))
   background = makeEmptyPicture(int(getWidth(originalBackground)/5), int(getHeight(originalBackground)/5))
  scale(originalBackground, background,int(getWidth(originalBackground)/5),int(getHeight(originalBackground)/5),5)
   #add pixelated picture to collage
  pixelatedPic = pixelateWithLines(getWindow())
  copy(pixelatedPic, background, 268, 55)
   #add grayscale pictures to collage
  qrayPic = qrayScale(qetWindow()) copy(grayPic, background, 65, 46)
   copy(grayPic, background, 462, 63)
  #add edge detection picture to collage
  edgePic = edgeDetect(getWindow())
   copy(edgePic, background, 262, 441)
   #add negative picture to collage
  negative = negative (qetWindow())
   copy(negativePic, background, 63, 244)
   #add color swapped picture to collage
   swapPic = colorSwap(getWindow())
   copy(swapPic, background, 457, 251)
   #add posterized picture to collage
   posterizePic = posterize(getWindow())
```

```
 copy(posterizePic, background, 62, 442)
   copy(posterizePic, background, 454, 442) 
   #add signature to collage and display collage
   finalCollage=(chromakey(background))
   explore(finalCollage)
#function that pixelates an image and adds lines between pixel "blocks"
def pixelateWithLines(picture):
  smallPic = makeEmptyPicture(int(getWidth(picture)/6), int(getHeight(picture)/6))
  scale(picture, smallPic, int(getWidth(picture)/6), int(getHeight(picture)/6), 6)
  bigPic = makeEmptyPicture(getWidth(smallPic)*6, getHeight(smallPic)*6)
  scale(smallPic, bigPic, getWidth(smallPic)*6, getHeight(smallPic)*6, 1.0/6)
   for x in range(0, getWidth(bigPic), 6):
     for y in range(0, getHeight(bigPic)):
      p = qetpixel(biqPic, x, y) setColor(p, black)
   for y in range(0, getHeight(bigPic), 6):
     for x in range(0, getWidth(bigPic)):
      p = qetpixel(biqPic, x, y) setColor(p, black)
   return bigPic 
#function that uses grayscale effect on picture 
def grayScale(picture):
   for p in getPixels(picture):
    intensity = (\text{getRed}(p) + \text{getGreen}(p) + \text{getBlue}(p))/3setColor(p, makeColor(intensity, intensity, intensity))
   return picture
#function that uses edge detection on a picture
def edgeDetect(picture):
   for p in getPixels(picture):
    x = \text{getX}(p)y = qetY(p)lightColor = makeColor(255, 245, 165)
    darkColor = makeColor(205, 130, 60) if (y < getHeight(picture)-1) and (x < getWidth(picture)-1):
      botrt = qetpixel(picture, x+1, y+1)thislum = (\text{getRed}(p) + \text{getGreen}(p) + \text{getBlue}(p))/3 brlum = (getRed(botrt) + getGreen(botrt) + getBlue(botrt))/3
      if abs(brlum-thislum) > 24:
         setColor(p, darkColor)
      if abs(brlum-thislum) \leq 24:
         setColor(p, lightColor)
   return picture
```

```
#function that produces the negative version of a picture 
def negative(picture):
   for p in getPixels(picture):
    negativeColor = makeColor(255 - getRed(p), 255 - getGreen(p), 255 - getBlue(p))
     setColor(p, negativeColor)
   return picture
#function that swaps the colors of picture 
def colorSwap(picture):
   for p in getPixels(picture):
    redValue = qetRed(p)blueValue = qetBlue(p)
     greenValue = getGreen(p)
     setRed(p, blueValue)
     setBlue(p, greenValue)
     setGreen(p, redValue)
   return picture
#function that posterizes a picture
def posterize(picture):
   for p in getPixels(picture): 
    luminance = (\text{getRed}(p) + \text{getGreen}(p) + \text{getBlue}(p))/3 if luminance < 105:
       setColor(p, black)
    if 105 \leq 100 \leq 100 \leq 175:
       setColor(p, gray)
     if luminance > 175: 
       setColor(p, white) 
   return picture
#function that scales down and copies a window 
def getWindow():
   picture = makePicture(getMediaPath("window.jpg"))
  canvas = makeEmptyPicture(int(getWidth(picture)/5), int(getHeight(picture)/5))
  scaledPicture = scale(picture, canvas, int(qetWidth(picture)/5), int(qetHeight(picture)/5), 5)
   return scaledPicture
#function that recolors signature and places it onto collage
def chromakey(background):
  name = makePicture(getMediaPath("name.jpg"))
  scaledName = makeEmptyPicture(int(qetWidth(name)/12), int(qetHeight(name)/12))
  scale(name, scaledName, int(getWidth(name)/12), int(getHeight(name)/12), 12)
  newBackground = makeEmptyPicture(getWidth(background), getHeight(background))
   for p in getPixels(scaledName):
```

```
if qetRed(p) + qetGreen(p) < qetBlue(p):
       setColor(p, makeColor(255, 185, 120))
   copy(scaledName, newBackground, 600, 500)
   for p in getPixels(newBackground):
    if getRed(p)>240 and getGreen(p)>240 and getBlue(p)>240:
      bgpx = getFixed(background, qetX(p), qetY(p)) bgcol = getColor(bgpx)
       setColor(p, bgcol)
   return newBackground
#function that copies a picture
def copy(picture, canvas, targetX, targetY): 
  \text{tar}X = \text{tar} for picX in range(0, getWidth(picture)):
     tarY = targetY
     for picY in range(0, getHeight(picture)):
       color = getColor(getPixel(picture, picX, picY))
      setColor(getPixel(canvas, tarX, tarY), color)
      \text{tarY} = \text{tarY} + 1\text{tar}X = \text{tar}X + 1 return canvas 
#function that scales a picture
def scale(picture in, picture out, width, height, add):
  tarrX = 0 for x in range(0, width):
    tarY = 0 for y in range(0, height):
      color = getColor(getPixel(picture in, int(tarX), int(tarY)))
      setColor(getPixel(picture out, x, y), color)
      tary = tary + add\text{tarX} = \text{tarX} + \text{add} return picture_out
```